# **Monitoring mit Nagios (IPMI-Plugin)**

**Werner Fischer Technology Specialist Thomas-Krenn.AG** wfischer@thomas-krenn.com

**Thomas-Krenn Trainings-Road-Show November 2009 Berlin – Köln – Frankfurt – Stuttgart – Wien**

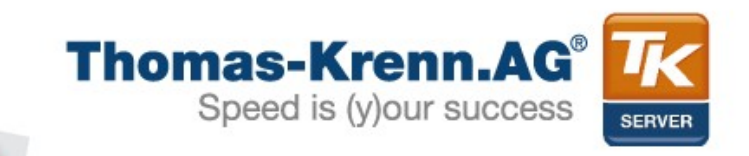

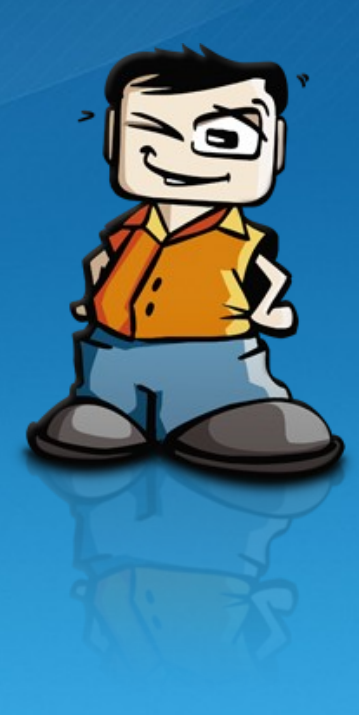

#### Agenda

- **1) Nagios Grundlagen**
- **2) IPMI Grundlagen**
- **3) Nagios IPMI Sensor Monitoring Plugin**
- **4) Live Demo**

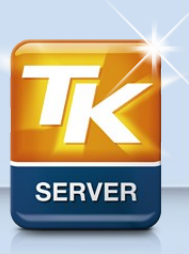

#### • **Warum Monitoring?**

- zeitnahe Benachrichtigung
- Erkennung drohender Probleme
- Gesamtüberblick über das Netzwerk
- vereinfachte Fehlersuche
- Erkennung von langfristigen Trends
- Datensammlung für SLA Überwachung

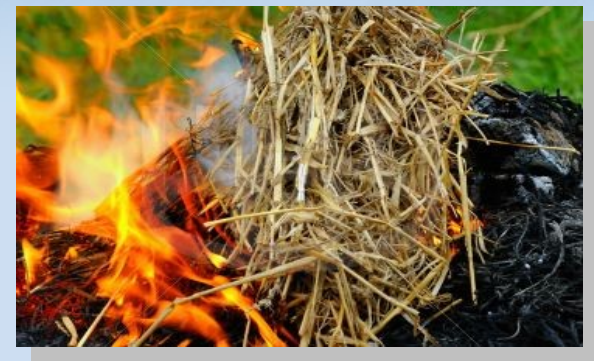

Foto: Hanseat / aboutpixel.de

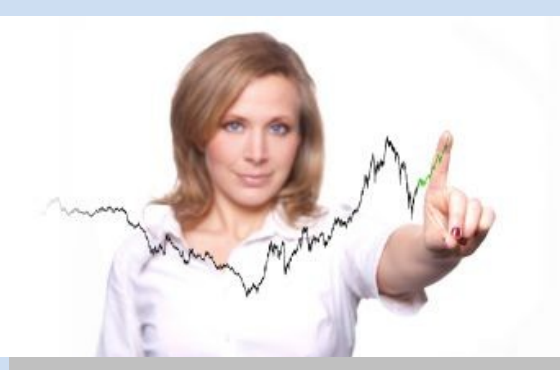

Foto: Konstantin Gastmann / aboutpixel.de

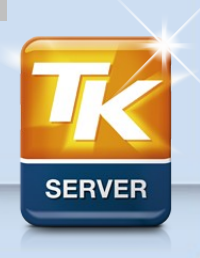

#### • **Nagios Überblick**

- Überwachungssystem für Devices und Dienste
- Open Source (GPLv2)
- Aktives Polling durch geplante Abfragen
- Webinterface für Präsentation und Reporting
- Flexibles Benachrichtigungssystem

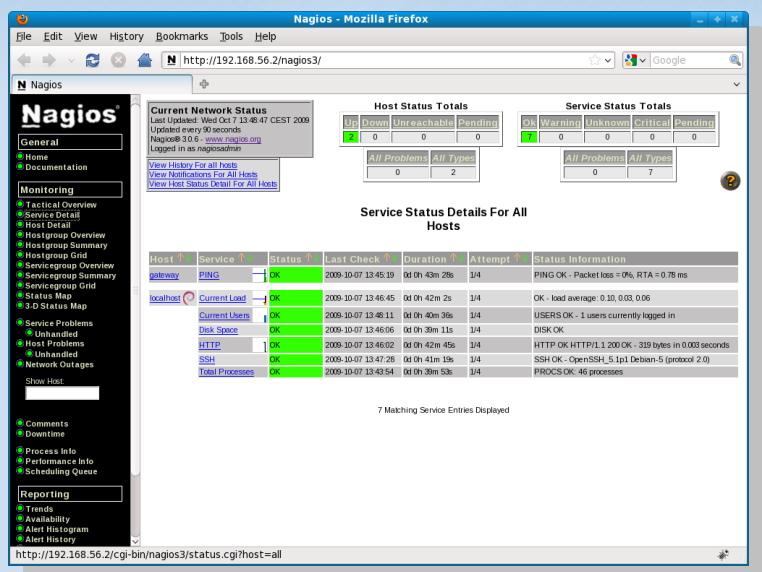

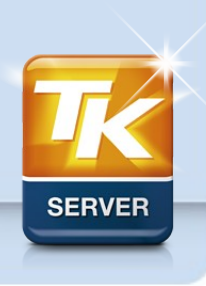

**Seite 4/18**

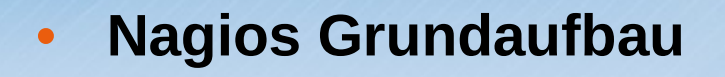

#### **Nagios Daemon**

- zentrales Framework
- Konfiguration
- Webinterface
- Benachrichtigungen

#### **Nagios Plugins**

- Überwachungsaufgabe
- Statusmeldunung OK, WARNING, **CRITICAL**
- Zusatzinfos: Performancedaten

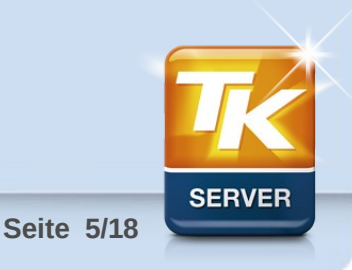

#### • **Mögliche Überwachungen**

- Netzdienste
	- alle gängigen Dienste wie DNS, FTP, HTTP, LDAP, SMTP, SSH, ...
	- TCP und UDP Ports
- **Betriebssysteme** 
	- CPU, Memory, Disk Auslastung
	- Prozesse und Dienste
- **Hardware** 
	- IPMI
	- SNMP
	- Umweltmonitoring

- **Weiteres** 
	- Eigene Plugins (z.B. Shellskript, Perl, Java, Python, .NET, usw.)

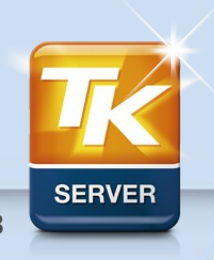

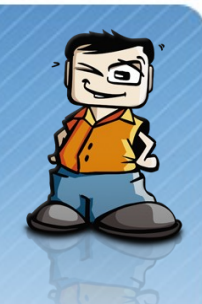

#### • **Intelligent Platform Management Interface**

- Überwachung der Hardware (System-Temperaturen, Lüfter, Spannungen, etc.)
- Steuerung der Hardware (Ein/Aus-Schalten des Servers)
- Dokumentation (System Event Log)

#### • **IPMI Aufbau**

- BMC (Baseboard Management Controller)
- Sensoren (Sensor Data Record Repository, SDR)
- Field Replaceable Unit (FRU) Information

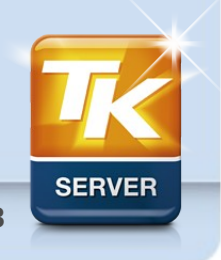

#### • **IPMI Implementierung**

- IPMI Chips sind teilweise mit einer zusätzlichen KVM over IP Funktionalität implementiert (Stichwort "Full Remote Management")
- Beispiel: Winbond WPCM450 Chip bei Supermicro Boards

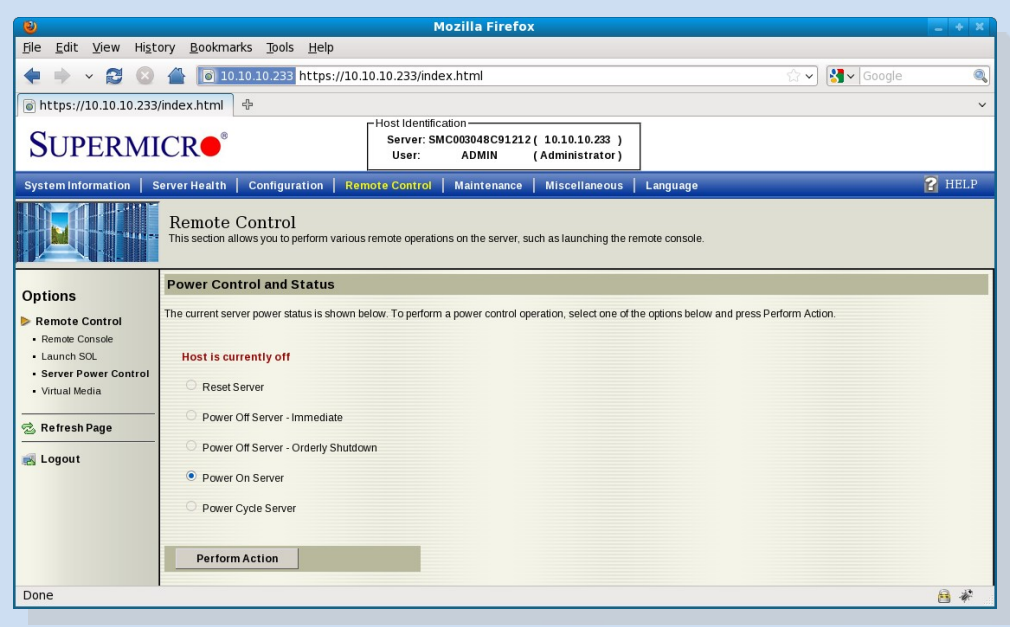

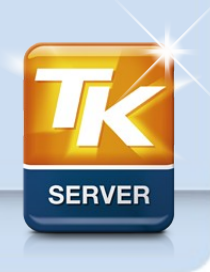

**Seite 8/18**

#### • **IPMI Kommunikations-Schnittstellen**

- System Interfaces
	- lokaler Zugriff
	- erfordert root-Rechte
- Serial/Modem Interface
	- Zugriff über serielle Schnittstelle oder Modem
	- erfordert IPMI Username/Passwort (Auth. NONE deaktivieren)
- LAN Interface
	- Netzwerk-Zugriff
	- erfordert IPMI Username/Passwort (Auth. NONE deaktivieren)
- (ICMB und PCI Management Bus)

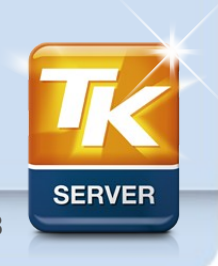

#### • **Cannel Privilege Levels**

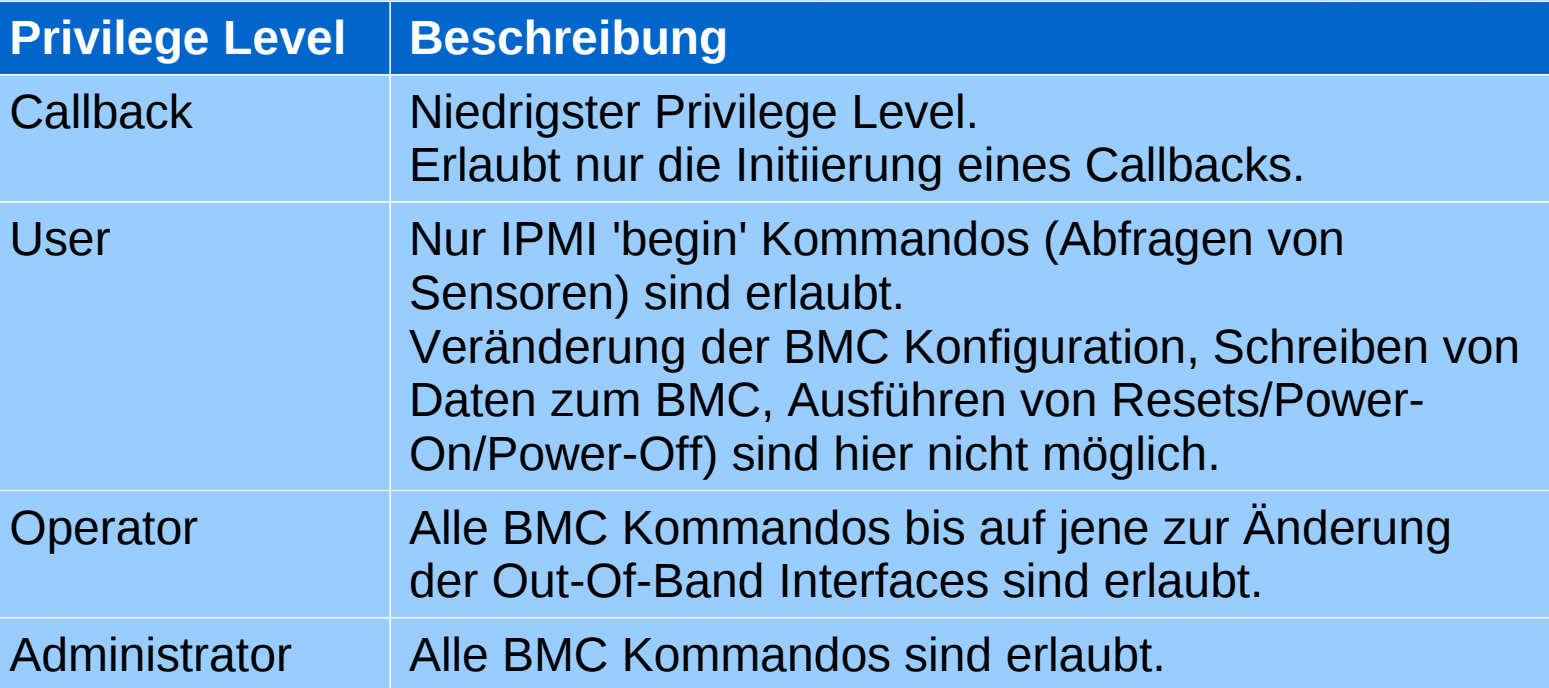

• **Level 'User' für Nagios-Abfrage verwenden**

**Seite 10/18**

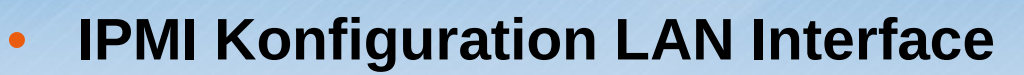

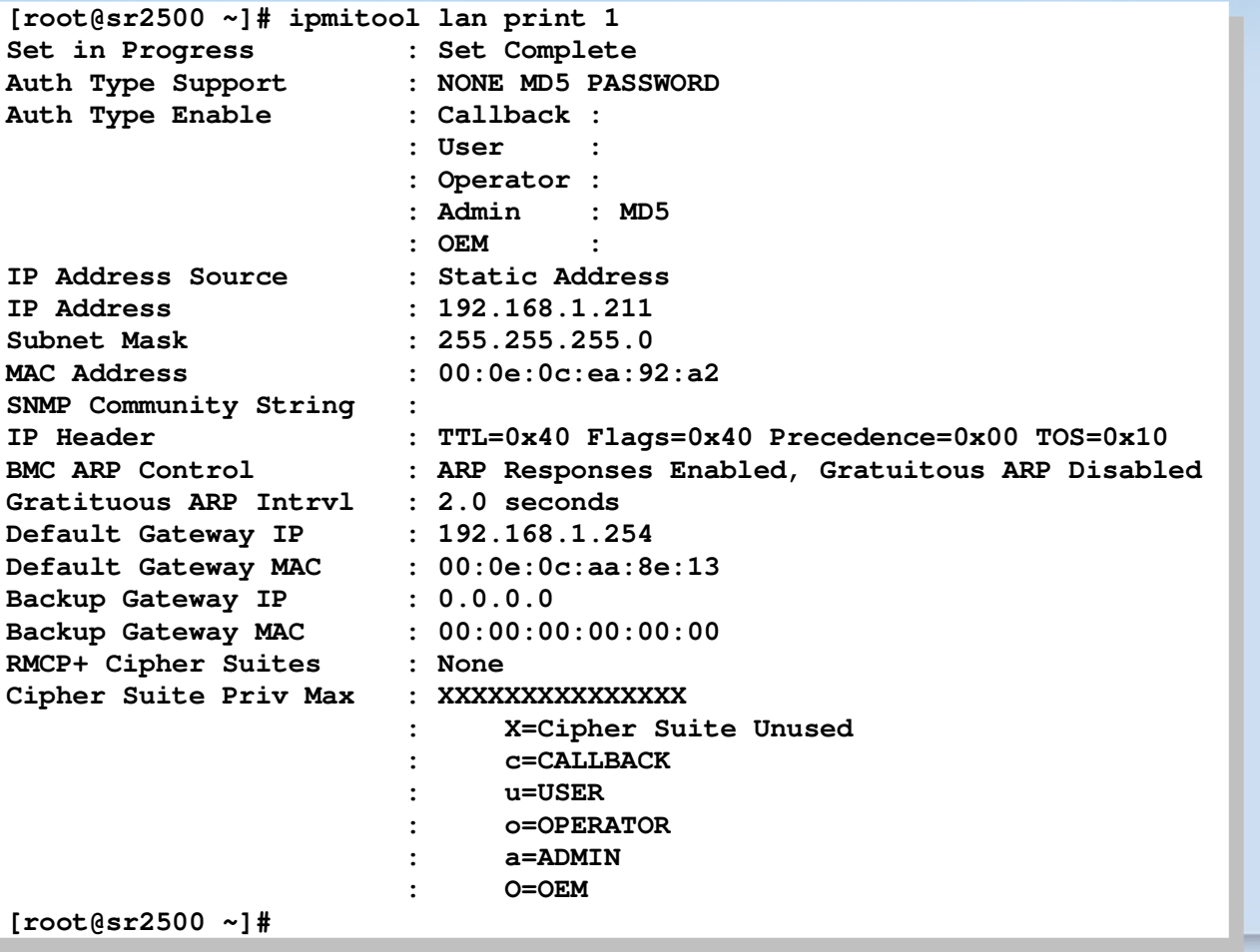

**SERVER** 

**Seite 11/18**

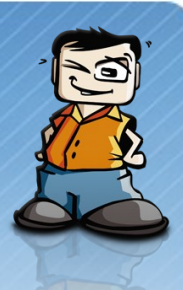

#### • **Abfragebeispiel mit ipmitool (1/3)**

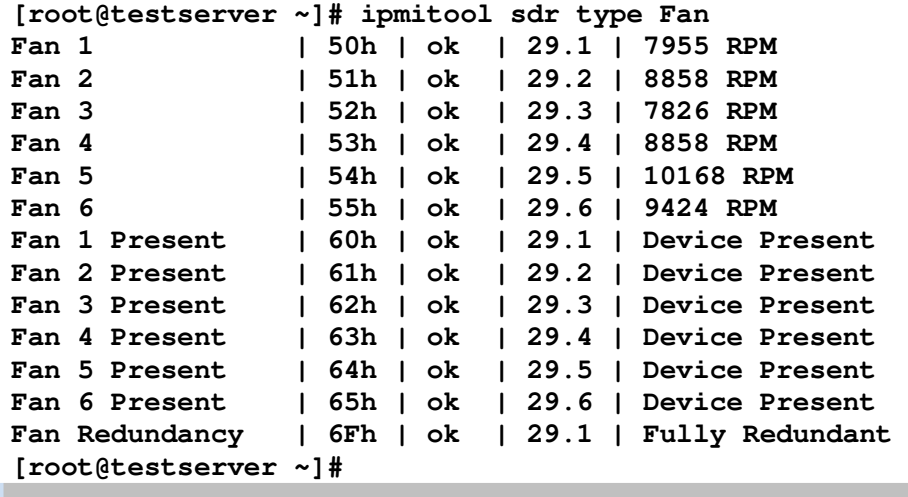

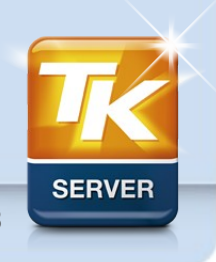

**Seite 12/18**

#### • **Abfragebeispiel mit ipmitool (2/3)**

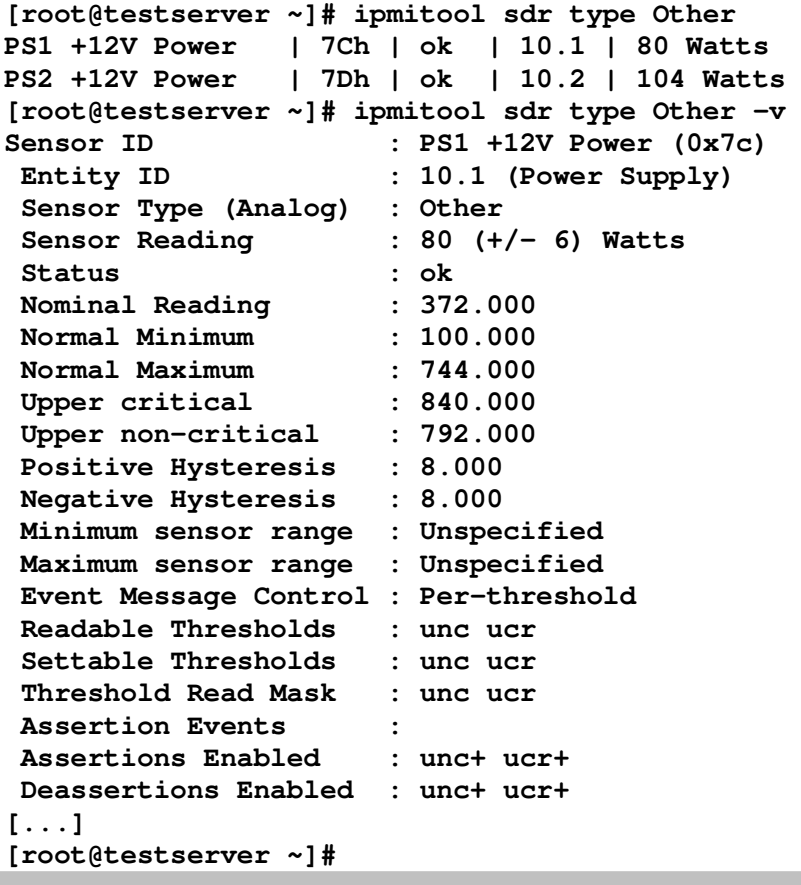

**SERVER** 

**Seite 13/18**

#### • **Abfragebeispiel mit ipmitool (3/3)**

**[root@testserver ~]# ipmitool sdr type list [root@testserver ~]# ipmitool sdr type list Sensor Types: Temperature Voltage Temperature Voltage**  Current Fan<br>Physical Security Plat **Physical Security Platform Security Physical Security Platform Security Processor Power Supply Power Unit Cooling Device Power Unit Cooling Device Other Memory Drive Slot / Bay POST Memory Resize Drive Slot / Bay POST Memory Resize System Firmwares Event Logging Disabled System Firmwares Event Logging Disabled Watchdog System Event Critical Interrupt Button**  Button<br>Microcontroller **Module / Board Microcontroller Addin Card Chassis Chip Set Other FRU Cable / Interconnect Terminator**  able / Interconnect **1erminator 1997** System Boot Initiated Boot Error<br>25 Peet 65 On Oritiaal Star **OS Boot OS Critical Stop Slot / Connector System ACPI Power State Slot / Connector System ACPI Power State Watchdog Platform Alert ENTITY PRESENCE MONITOR ASIC**<br>**Monograph** *Monograph Cubenther* World **LAN Management Subsystem Health LAN Management Subsystem Health** attery **Battery** Session Audit  $\text{P}}$ **[root@testserver ~]# [root@testserver ~]# Sensor Types: Current Fan**  Processor **Processor Power Supply** Other Memory Memory Watchdog System Event Module / Board Add-in Card Chassis Chip Set **Other FRU OS Boot OS Critical Stop**  Platform Alert Entity Presence Battery Session Audit Version Change FRU State

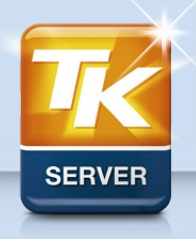

**Seite 14/18**

## 3) Nagios IPMI Sensor Monitoring Plugin

#### • **Funktionsweise**

- Shellskript (Bash)
- verwendet ipmitool, gawk
- mit jedem IPMI-kompatiblen Server nutzbar
- entspricht den *Nagios plug-in development guidelines*
- übersichtliche Anzeige im Nagios Web Interface

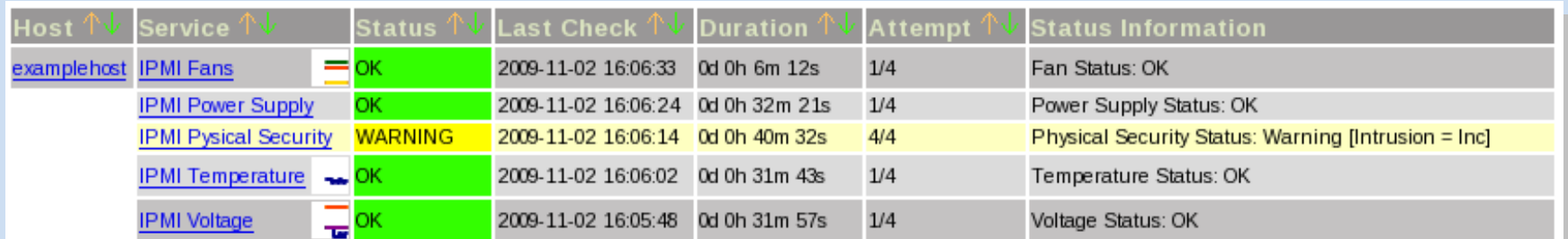

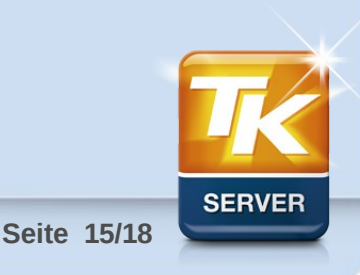

## 3) Nagios IPMI Sensor Monitoring Plugin

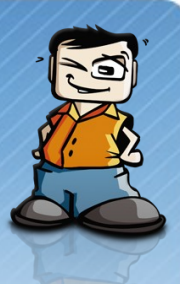

- **Auswerten von Performance-Daten**
	- Plugin liefert Perf.-Daten für Temperatur (°C), Spannung (V), Strom (A), Leistung (W), Drehzahlen (RPM)
	- Auswertung z.B. mit NagiosGrapher (oder kommenden NETWAYS Grapher V2) möglich
	- ermöglicht Erkennung von Trends

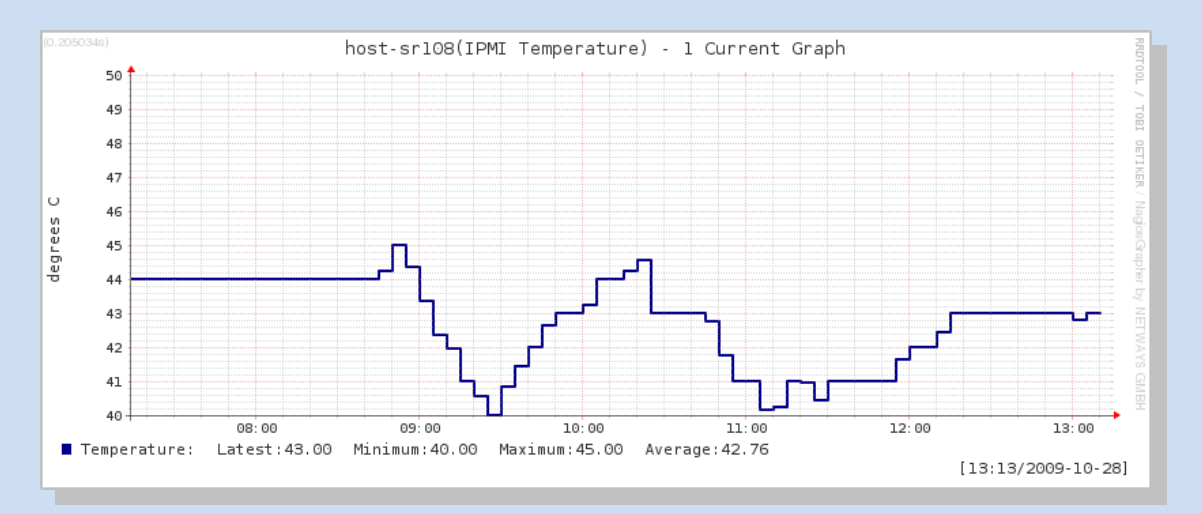

**Seite 16/18**

## 3) Nagios IPMI Sensor Monitoring Plugin

#### • **Lizenz und Entwicklung**

- Open Source, GPLv3
- Entwicklung durch Thomas-Krenn.AG
- Beratung durch NETWAYS GmbH (Michael Streb)
- bereits erste Beiträge durch die Community:
	- localhost.patch für lokales Abfragen (NRPE)
	- Tests auf weiterer Hardware: IBM, HP, Dell, Sun, ...
- Mailingliste geplant
- Download und Infos: www.thomas-krenn.com/de/wiki/

IPMI\_Sensor\_Monitoring\_Plugin

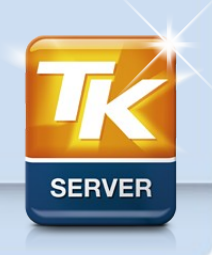

**Seite 17/18**

### 4) Live Demo

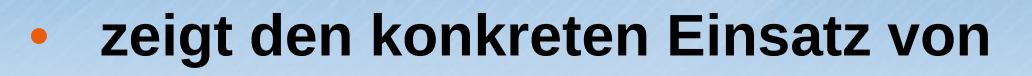

- Nagios 3.0.6 unter Debian Lenny
- IPMI Sensor Monitoring Plugin
	- überwacht SR108 Low Noise Server (mit Supermicro X8DT3-F Mainboard)

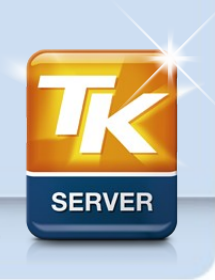

**Seite 18/18**